## *Sistemi Operativi per LT Informatica*

*File system*

#### Docente: Salvatore Sorce

**Copyright © 2002-2005 Renzo Davoli, Alberto Montresor**

**Permission is granted to copy, distribute and/or modify this document under the terms of the GNU Free Documentation License, Version 1.2 or any later version published by the Free Software Foundation; with no Invariant Sections, no Front-Cover Texts, and no Back-Cover Texts. A copy of the license can be found at: <http://www.gnu.org/licenses/fdl.html#TOC1>**

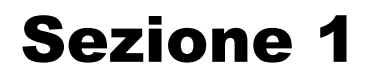

## **1. Visione utente**

© 2002-2005 Renzo Davoli, Alberto Montresor **2**

### Introduzione

- $\bullet$ **I computer possono utilizzare diversi media per registrare in modo permanente le informazioni**
	- esempi: dischi rigidi, floppy, nastri, dischi ottici
	- ognuno di questi media ha caratteristiche fisiche diverse
	- **Compito del** *file system* **è quello di astrarre la complessità di utilizzo dei diversi media proponendo una interfaccia per i sistemi di memorizzazione:**
		- comune
		- efficiente
		- conveniente da usare

### Introduzione

- **Dal punto di vista dell'utente, un file system è composto da due elementi:**
	- *file*: unità logica di memorizzazione
	- *directory*: un insieme di informazioni per organizzare e fornire informazioni sui file che compongono un file system

#### $\bullet$ **Il concetto di file**

- è l'entità atomica di assegnazione/gestione della memoria secondaria
- è una collezione di informazioni correlate
- fornisce una vista logica uniforme ad informazioni correlate

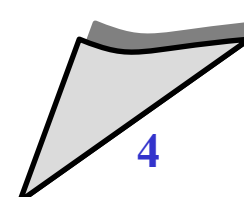

## Attributi dei file

#### **Nome:**

- stringa di caratteri che permette agli utenti ed al sistema operativo di identificare un particolare file nel file system
- alcuni sistemi differenziano fra caratteri maiusc./minusc., altri no
- **Tipo:**
	- necessario in alcuni sistemi per identificare il tipo di file
- **Locazione e dimensione**
	- $\blacklozenge$ informazioni sul posizionamento del file in memoria secondaria
- **Data e ora:**
	- $\blacklozenge$ informazioni relative al tempo di creazione ed ultima modifica del file

## Attributi dei file

- $\bullet$ **Informazioni sulla proprietà** 
	- utenti, gruppi, etc.
	- utilizzato per accounting e autorizzazione
- **Attributi di protezione:**
	- $\blacklozenge$ informazioni di accesso per verificare **chi** è autorizzato a eseguire **quali** operazioni sui file
- **Altri attributi**
	- flag (sistema, archivio, hidden, etc.)
	- $\blacklozenge$ informazioni di locking
	- $\cdot$  etc.

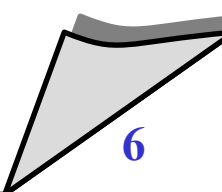

# Tipi di file

#### **A seconda della struttura interna**

- senza formato (stringa di byte): file testo,
- con formato: file di record, file di database, a.out,...

#### **A seconda del contenuto**

- ASCII/binario (visualizzabile o no, 7/8 bit)
- sorgente, oggetto, ......
- eseguibile (oggetto attivo)

# Tipi di file

- **Alcuni S.O. supportano e riconoscono diversi tipi di file**
	- conoscendo il tipo del file, il s.o. può evitare alcuni errori comuni, quali ad esempio stampare un file eseguibile
- **Esistono tre tecniche principali per identificare il tipo di un file**
	- meccanismo delle estensioni
	- utilizzo di un attributo "tipo" associato al file nella directory
	- magic number

# Tipi di file

#### **MS-DOS:**

- nome del file 8+3 (nome + estensione)
- riconoscimento delle estensioni .COM, .EXE, .BAT
- **Windows 9x / NT**
	- nomi/estensioni di lunghezza variabile
	- riconoscimento delle estensioni .COM, .EXE, .BAT
	- associazione estensione / programma
- **Mac OS**
	- programma creatore del file come attributo
- **Unix/Linux**
	- magic number + estensione + euristica (UNIX).

## Tipi di file: ulteriori distinzioni

- $\bullet$ **In un file system, si distingue fra:**
	- *file regolari*
	- *directory*
		- $\cdot$  file di sistema per mantenere la struttura del file system
	- *file speciali a blocchi*
		- utilizzati per modellare dispositivi di I/O come i dischi
	- *file speciali a caratteri*
		- utilizzati per modellare device di I/O seriali come terminali, stampanti e reti
	- altri file speciali
		- ad es., pipe

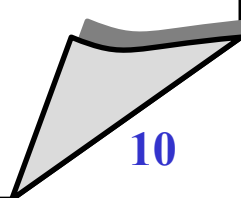

## Struttura dei file

#### $\bullet$ **I file possono essere strutturati in molti modi:**

- 1. sequenze di byte
- 2. sequenze di record logici
- 3. file indicizzati (struttura ad albero)

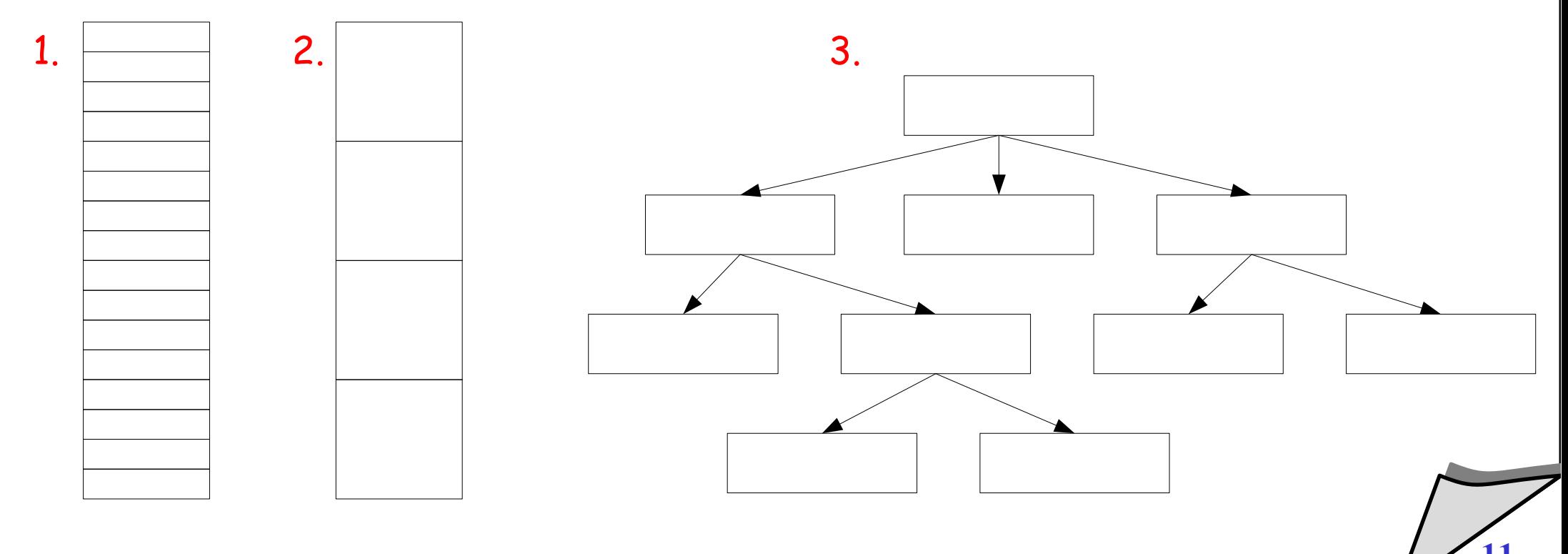

## Struttura dei file

- $\bullet$ **I sistemi operativi possono attuare diverse scelte nella gestione della struttura dei file:**
	- scelta minimale
		- i file sono considerati semplici stringhe di byte, a parte i file eseguibili il cui formato è dettato dal s.o.
		- e.g., UNIX e MS-DOS
	- parte strutturata/parte a scelta dell'utente
		- e.g. Macintosh
	- diversi tipi di file predefiniti
		- e.g., VMS, MVS

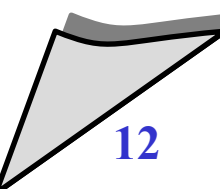

### Supporto alla struttura dei file

- **E' un trade-off:**
	- più formati:
		- codice di sistema più ingombrante
		- incompatibilità di programmi (accesso a file di formato differente)
		- *MA* gestione efficiente e non duplicata per i formati speciali
	- meno formati
		- codice di sistema più snello

### Struttura interna dei file

- **La struttura fisica è divisa in blocchi (multipli del settore) detti anche record fisici.**
- **Per una gestione efficiente occorre risolvere il problema del packing dei record logici nei record fisici**
	- record fisico (multiplo di blocco, unità di interscambio col livello di libreria)
	- record logico (unità di informazione vista dal livello applicativo)

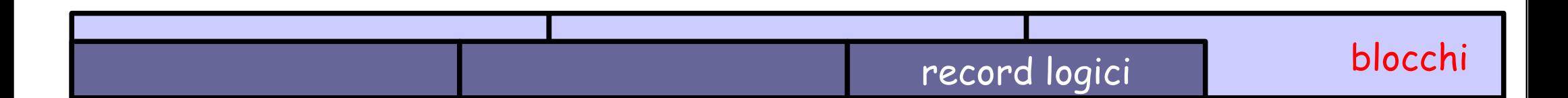

Esempio di mappatura errata Cambiando il livello di suddivisione in blocchi si limita lo spreco di memoria secondaria

© 2002-2005 Renzo Davoli, Alberto Montresor **14**

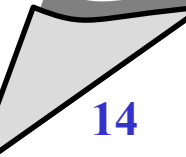

## Metodi di accesso

#### **Sequenziale**

- read, write
- nastri

## **Ad accesso diretto**

- read *pos*, write *pos* (oppure operazione seek)
- dischi

#### $\blacklozenge$ **Indicizzato**

- read *key*, write *key*
- database

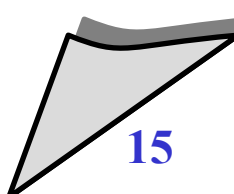

### Metodi di accesso - sequenziale

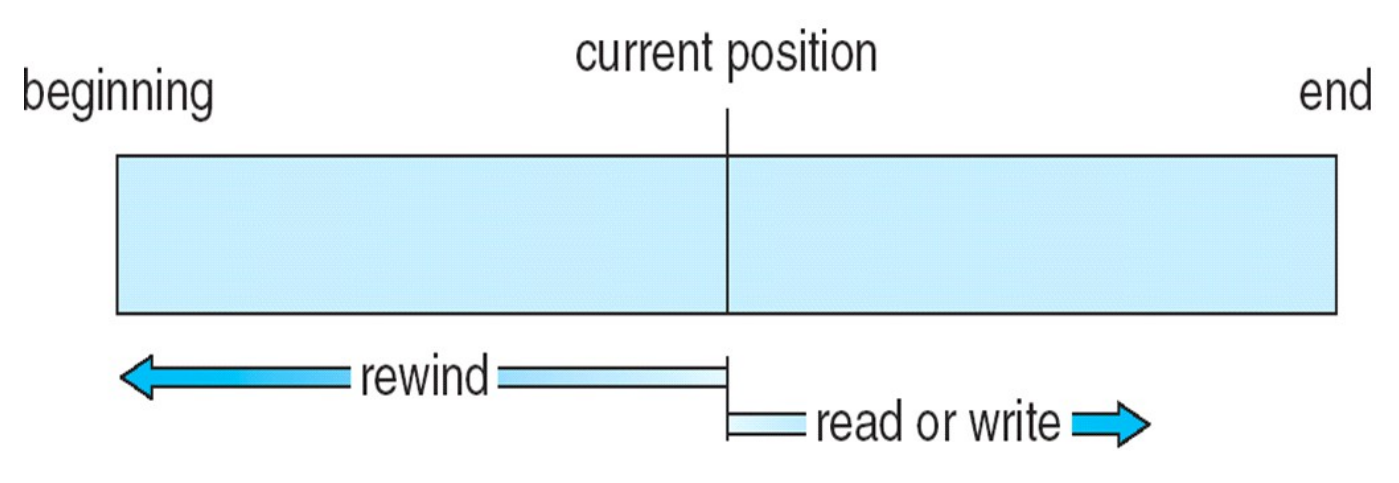

- **read next**
- **write next**
- **reset**

- **read n**
- **write n**

#### *oppure*

- **position to** *n*
- **read next**
- **write next**

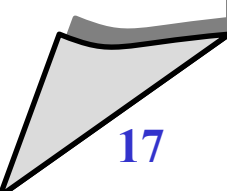

#### Metodi di accesso – sequenziale su diretto

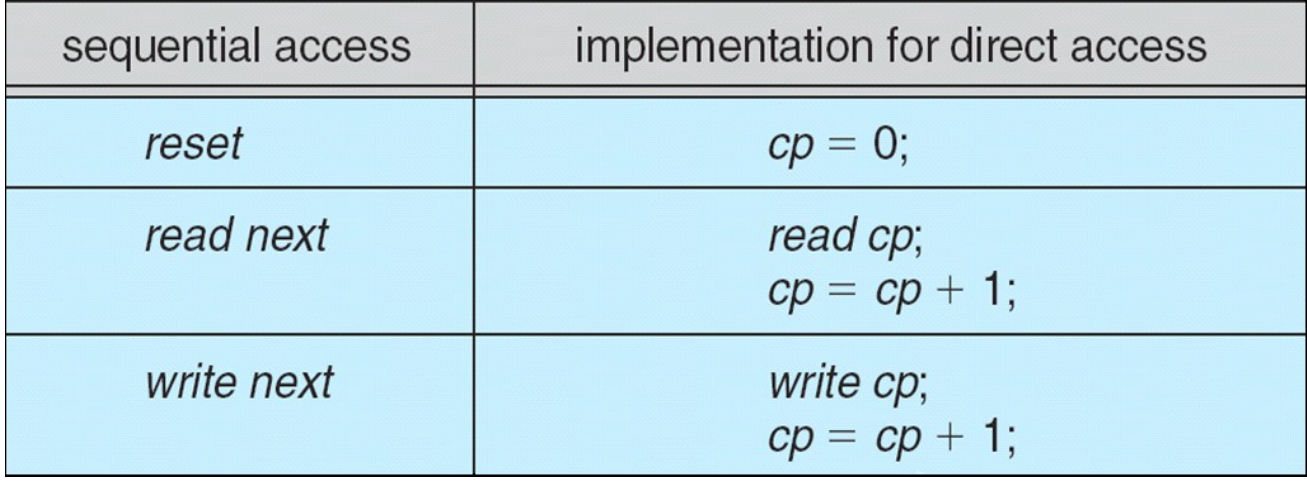

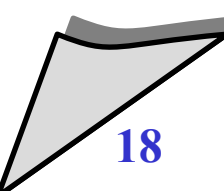

## Metodi di accesso: indice

- $\bullet$ **Indice**
	- è una tabella di corrispondenza chiave-posizione
- **Può essere memorizzato:**
	- $\blacklozenge$ in memoria: metodo efficiente ma dispendioso
	- su disco
	- Misto (indice a due livelli)
- **Esempio**

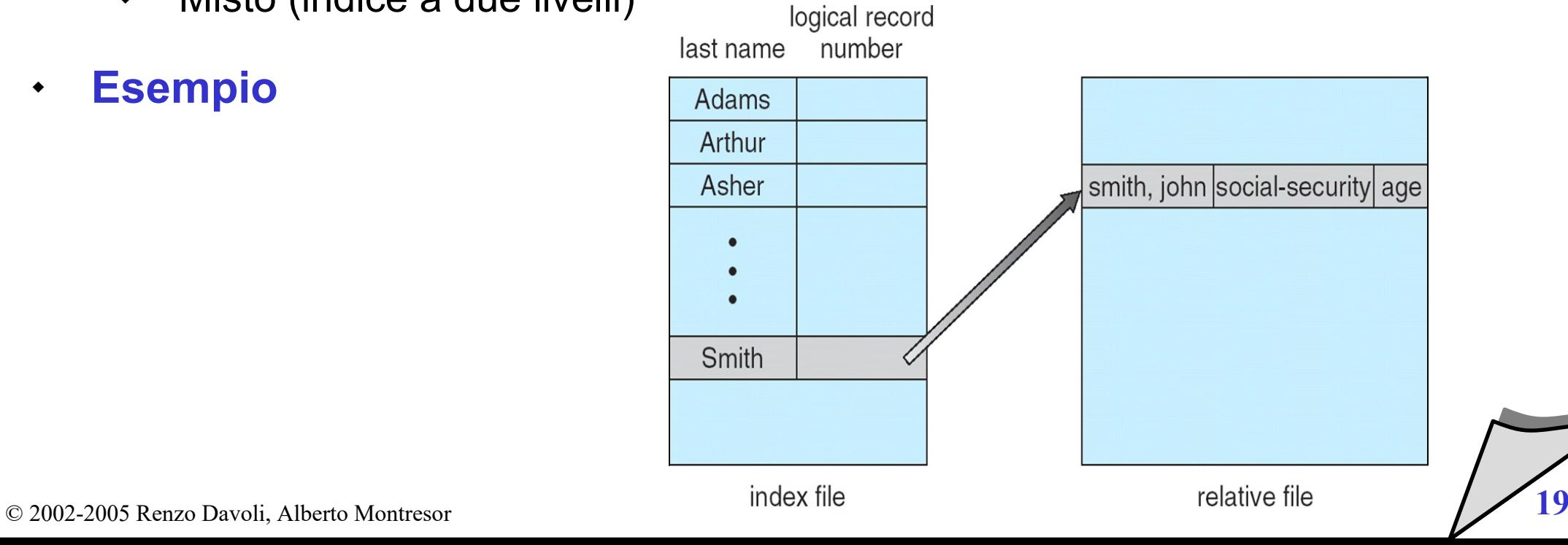

## Operazioni sui file

#### **Operazioni fondamentali sui file**

- creazione
- apertura/chiusura
- $\blacklozenge$ lettura/scrittura/append
- posizionamento
- cancellazione
- **+** troncamento
- $\blacklozenge$ lettura/scrittura attributi

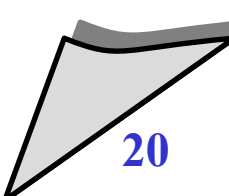

## Operazioni sui file

- **L'API (interfaccia per la programmazione) relativa alle operazioni su file è basata sulle operazioni open/close**
	- $\blacklozenge$ i file devono essere "aperti" prima di effettuare operazioni e "chiusi" al termine.
- **L'astrazione relativa all'apertura/chiusura dei file è utile per** 
	- mantenere le strutture dati di accesso al file
	- controllare le modalità di accesso e gestire gli accessi concorrenti
	- definire un descrittore per le operazioni di accesso ai dati

#### Struttura del disco

- **Un disco può essere diviso in partizioni**
- $\bullet$ **I dischi possono essere raggruppati in RAID per ridondanza e protezione da guasti**
- **I dischi possono essere usati raw senza un file system, o formattati con un file system**
- **Una entità (disco o partizione) formattata si chiama anche Volume**
- **Le informazioni sul volume sono contenute nel volume e in una directory di dispositivo, chiamata volume table of contents**
- **Esistono file systems general-purpose e specializzati, che in alcuni sistemi operativi possono anche coesistere**

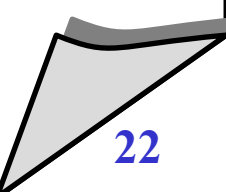

#### Struttura del disco

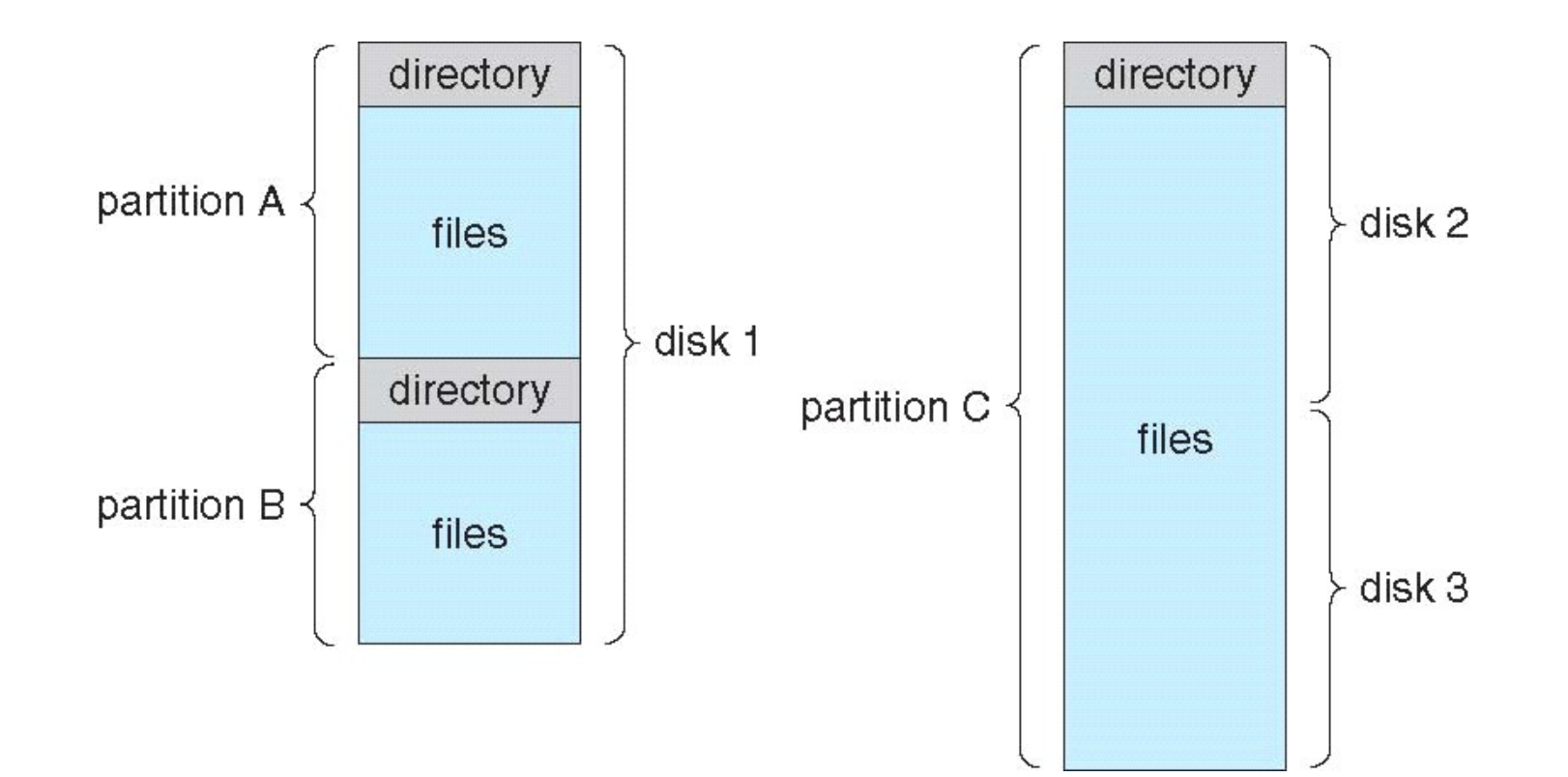

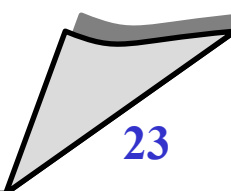

## **Directory**

#### **L'organizzazione dei file system**

- è basata sul concetto di directory, che fornisce un'astrazione per un'insieme di file
- $\blacklozenge$ in molti sistemi, le directory sono file (speciali)

## **Operazioni definite sulle directory**

- creazione
- cancellazione
- apertura di una directory
- chiusura di una directory
- $\blacklozenge$ lettura di una directory
- $\cdot$  rinominazione
- $\blacklozenge$ link/unlink

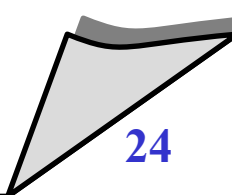

## **Directory**

- $\bullet$ **Insieme di nodi che contiene informazioni su tutti i files**
- **Sia la directory che i files risiedono su disco**

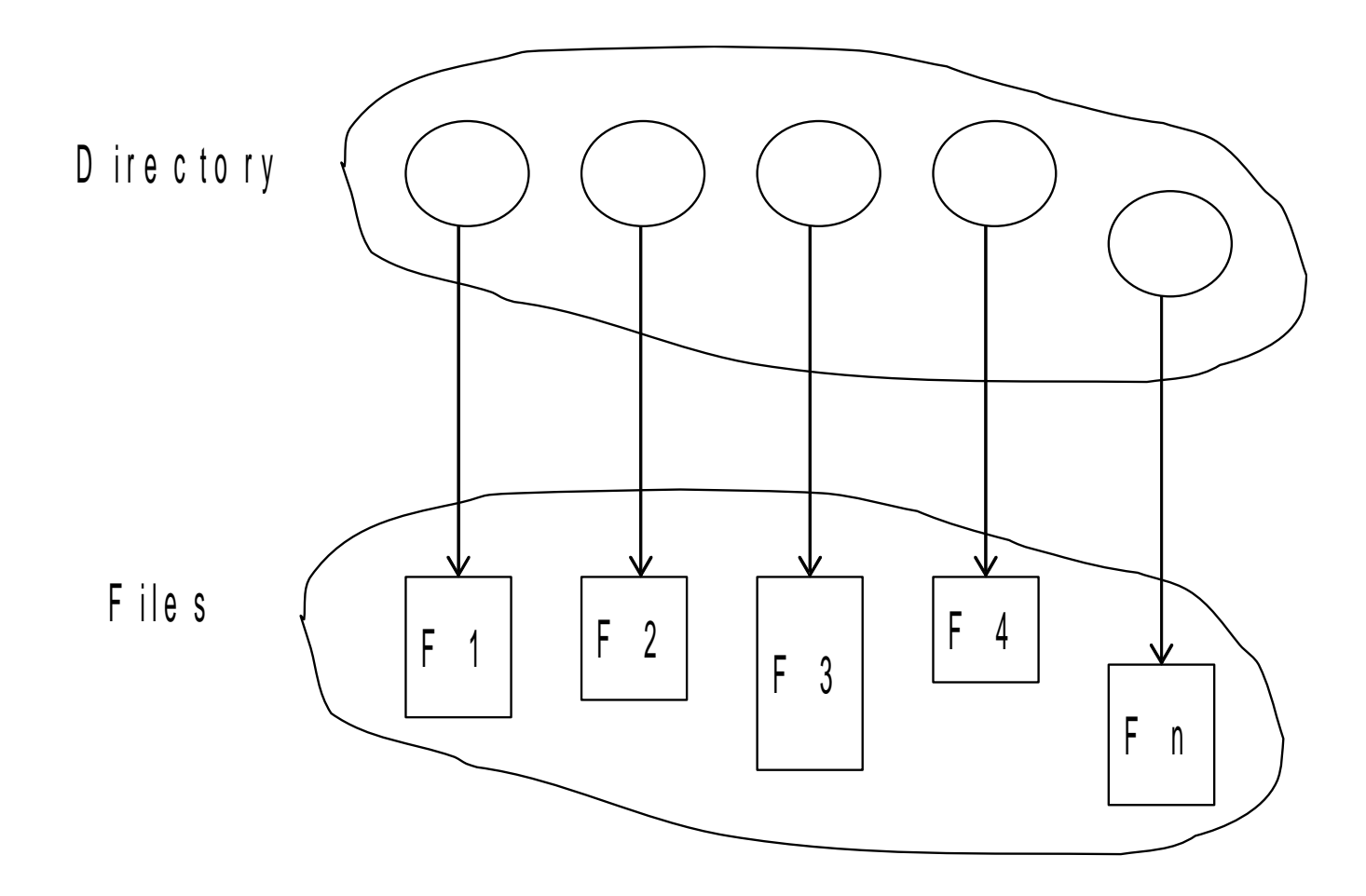

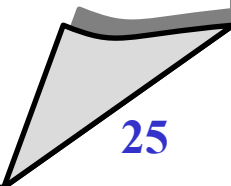

## **Directory**

- **Struttura di una directory**
	- a livello singolo
	- a due livelli
	- ad albero
	- a grafo aciclico
	- a grafo

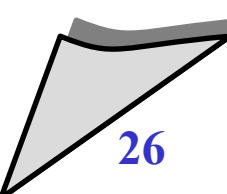

### Directory a livello singolo

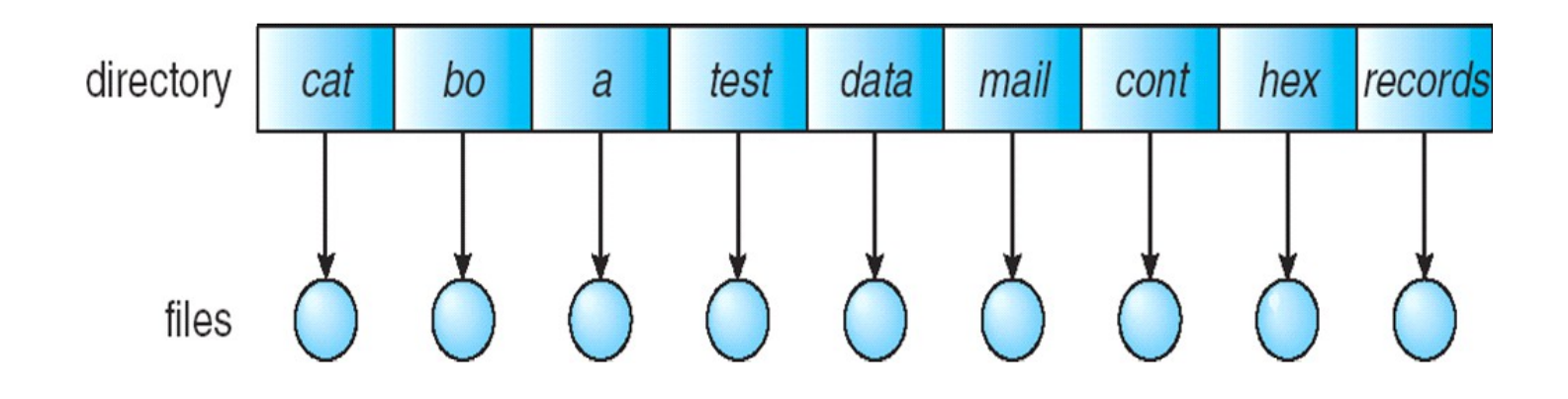

- Facile da gestire
- Problemi di nomi (unicità)

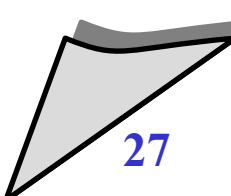

## Directory a due livelli

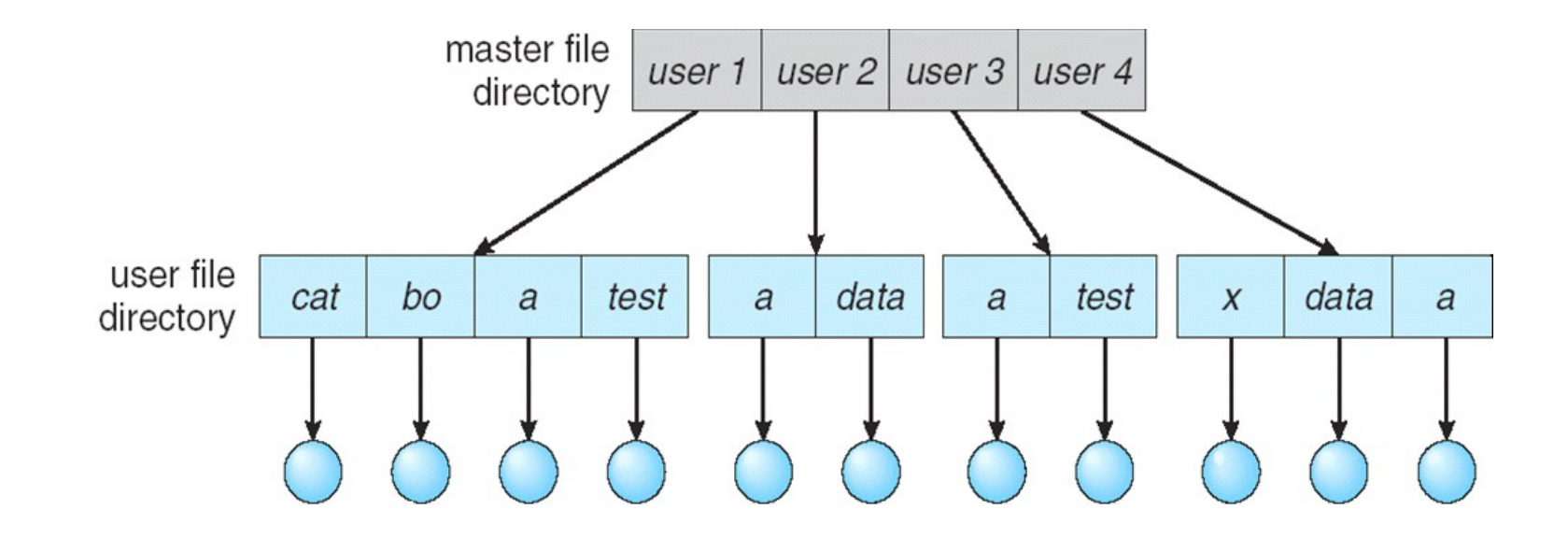

- Una directory per utente
- Possono esistere diversi file con lo stesso nome
- Indicizzazione semplice

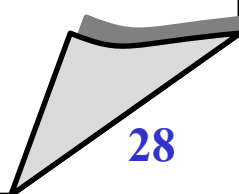

#### Directory strutturata ad albero

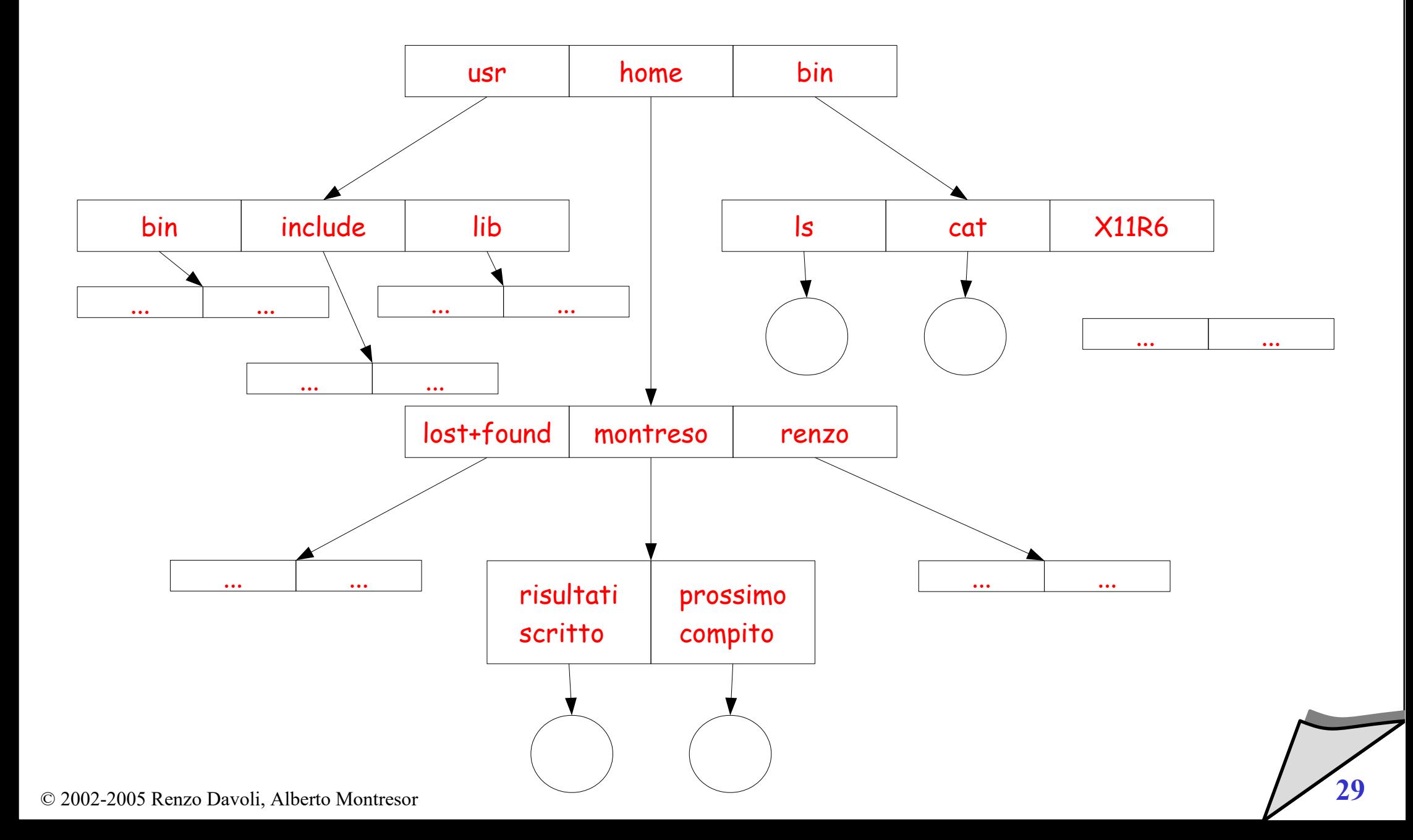

#### Directory strutturate a grafo aciclico

- **Nella struttura ad albero:**
	- ogni file è contenuto in una directory univoca
	- **E' anche possibile considerare grafi diversi dagli alberi**
		- un file può essere contenuto in due o più directory
		- esiste un'unica copia del file suddetto:
			- ogni modifica al file è visibile in entrambe le directory
- **La struttura risultante prende il nome di**  *grafo diretto aciclico* **(***DAG***)**

#### Directory strutturata a grafo aciclico

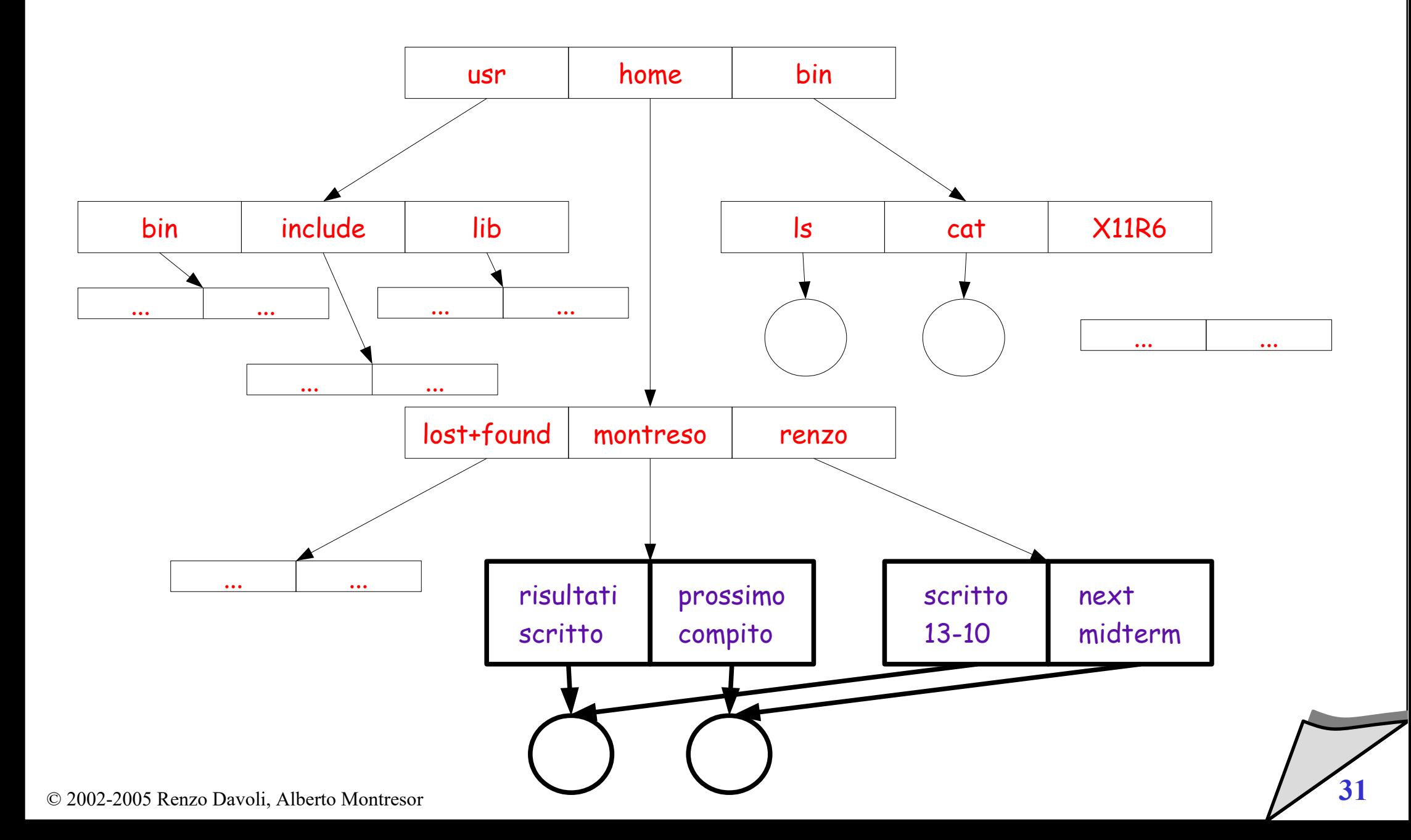

#### Directory strutturata a grafo generale

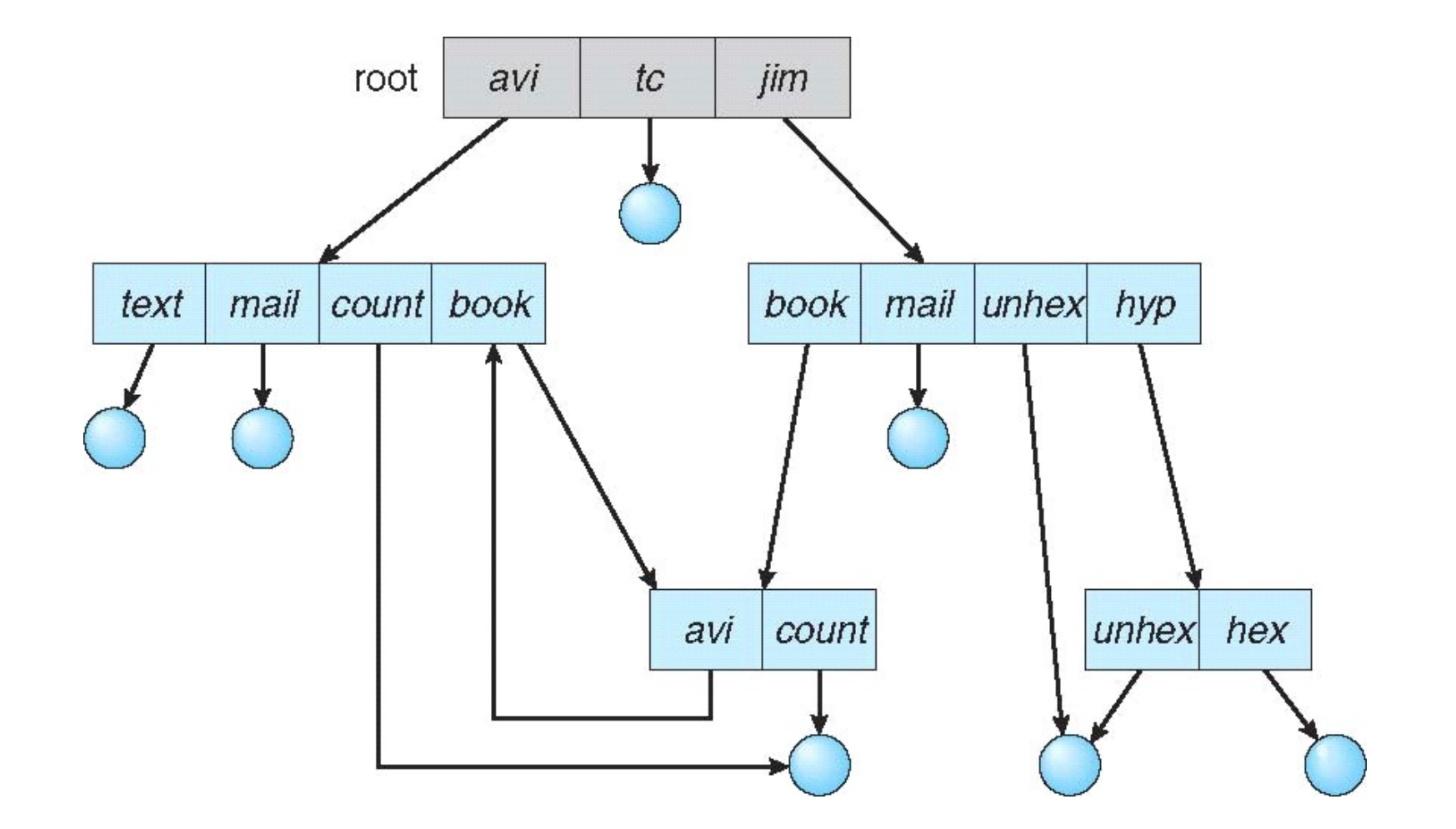

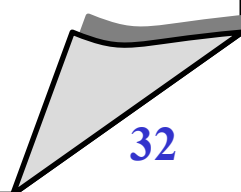

## Protezione

- $\blacklozenge$ **Il proprietario di un File dovrebbe poter controllare:**
	- Cosa può essere fatto...
	- ...e da chi

### **Tipi di accesso:**

- Read
- Write
- Execute
- Append
- Delete
- List

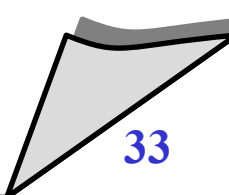

### Protezione

- **"Modi" di accesso: read, write, execute**
- **Linux/Unix: Tre classi di utenti per ogni file**
- **10 bit per file**
	- d|r w x|r w x|r w x
	- 0|1 2 3|4 5 6|7 8 9
	- t|owner|group|others

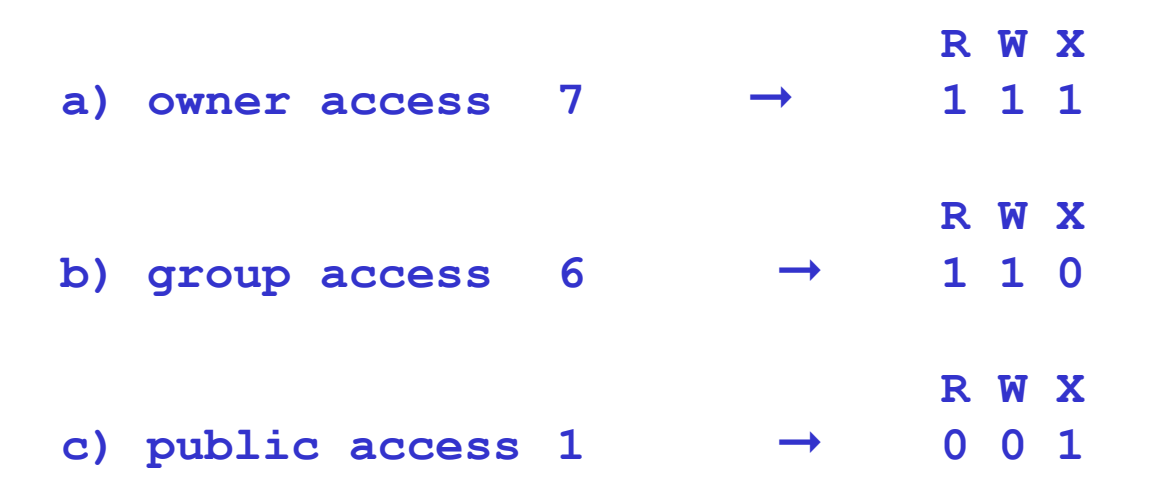

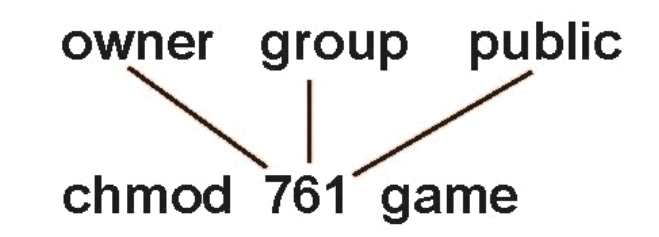

#### Protezione

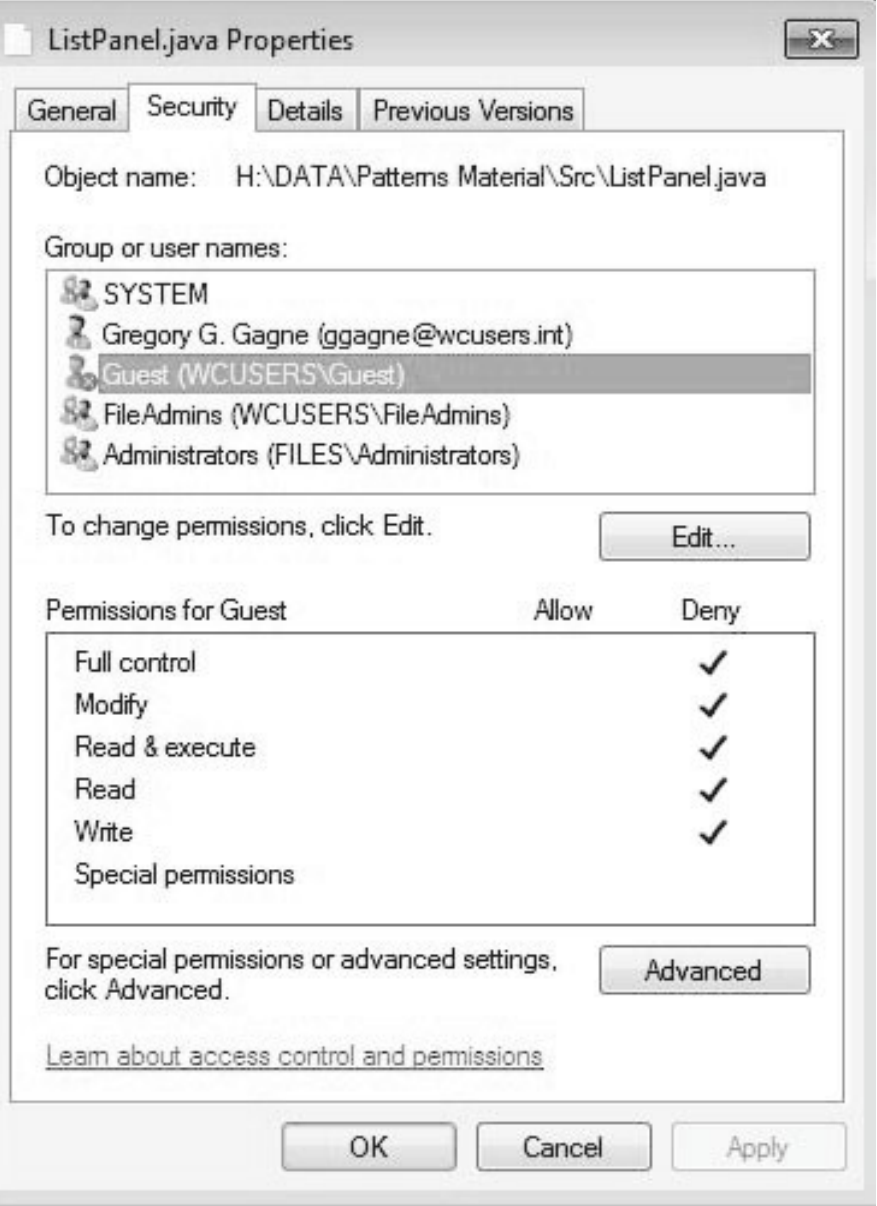

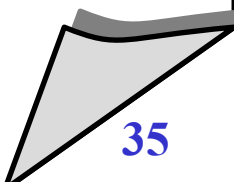

© 2002-2005 Renzo Davoli, Alberto Montresor **35**

## **2. Implementazione del file system**

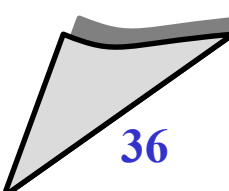

© 2002-2005 Renzo Davoli, Alberto Montresor **36**

#### Implementazione del file system

- **Problemi da tenere in considerazione**
	- organizzazione di un disco
	- allocazione dello spazio in blocchi
	- gestione spazio libero
	- $\blacklozenge$ implementazione delle directory
	- $\cdot$  tecniche per ottimizzare le prestazioni
	- $\cdot$  tecniche per garantire la coerenza

#### **Struttura dei file**

- Unità logica di memorizzazione
- Collezione di informazioni logicamente correlate
- $\bullet$ **Il file system risiede in memoria secondaria (dischi)**
	- Fornisce l'interfaccia-utente per la memorizzazione e il mapping da logico a fisico
	- Fornisce accesso efficace ed efficiente al disco, consentendo di memorizzare, localizzare ed estrarre facilmente i dati
- $\blacklozenge$ **Il disco si occupa di eseguire fisicamente le operazioni di lettura/scrittura, e di mappare l'accesso diretto**
	- $\blacklozenge$ I/O eseguito a **blocchi** o **settori** (tipicamente 512 bytes ciascuno)
- **File control block: struttura dati contenente le informazioni su un file**
- **Driver: controlla il dispositivo fisico**
- $\bullet$ **Il file system è organizzato a livelli**

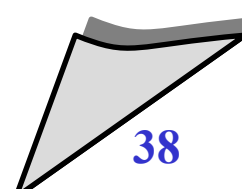

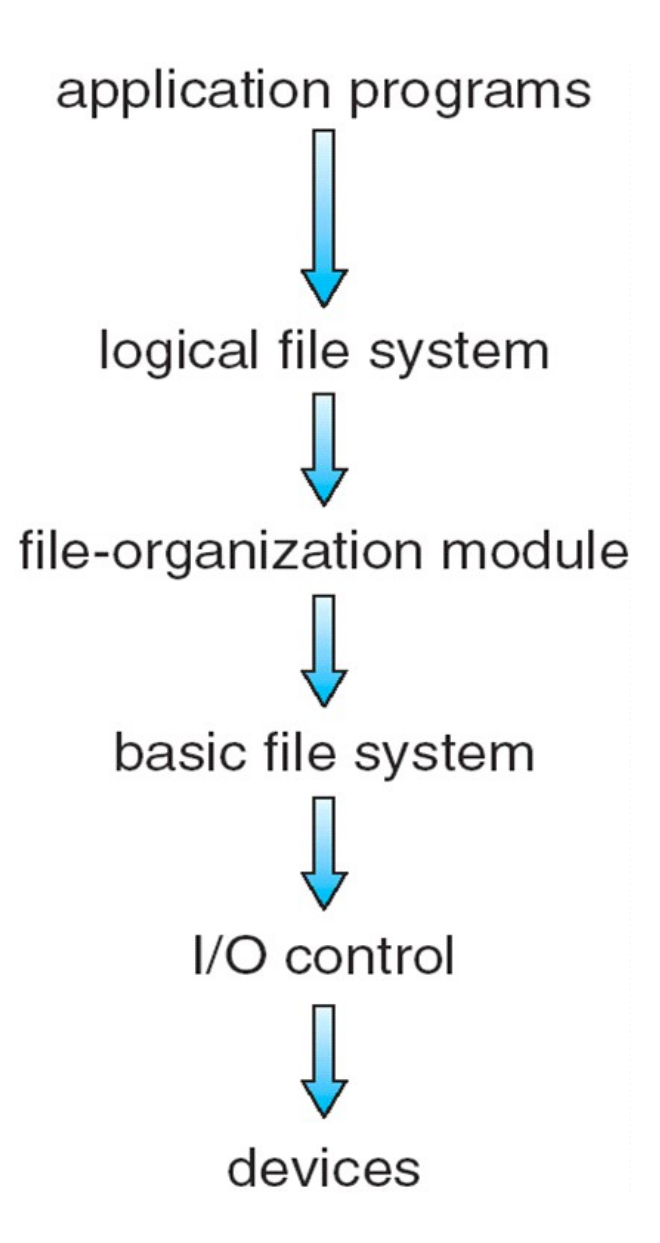

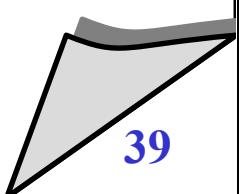

© 2002-2005 Renzo Davoli, Alberto Montresor **39**

- $\bullet$ **I drivers gestiscono i dispositivi al livello del controllo di I/O**
	- Dato un comando "read drive1, cylinder 72, track 2, sector 10, into memory location 1060", il driver fornisce in output comandi specifici di basso livello al controller hardware
- $\blacklozenge$ **Il Basic file system** dato un comando tipo "retrieve block 123", fornisce in output il comando per il driver
	- Gestisce anche buffer e cache del dispositivo
		- I buffer contengono dati in transito
		- La cache contiene una porzione di dati (quelli ritenuti utili al momento)
- $\bullet$ **Il File-organization module fa da interfaccia tra files, indirizzo logico e blocchi fisici**
	- Traduce numero di blocco logico in numero/i di blocchi fisici
	- Gestisce lo spazio libero e l'allocazione dei file su disco

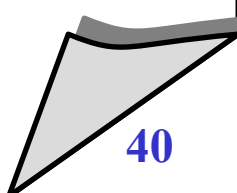

#### $\bullet$ **Il logical file system gestisce i metadati**

- Traduce i nomi di file in codice identificativo, handles, posizione, gestendo il file control block (inodes in UNIX)
- Gestisce le directory
- Gestisce la protezione
- **La stratificazione è utile per ridurre complessità e ridondanza, ma come sempre introduce overhead e quindi decremento delle prestazioni**
	- E' il costo per una maggiore modularità
	- I livelli possono essere implementati in qualsiasi modo, fissate le interfacce tra di essi

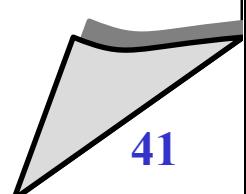

### Organizzazione del disco

#### **Struttura di un disco**

- un disco può essere diviso in una o più *partizioni*, porzioni indipendenti del disco che possono ospitare file system distinti
- $\blacklozenge$ il primo settore dei dischi è il cosiddetto *master boot record* (MBR)
	- è utilizzato per fare il boot del sistema
	- contiene la *partition table* (tabella delle partizioni)
	- contiene l'indicazione della partizione attiva
- al boot, il MBR viene letto ed eseguito

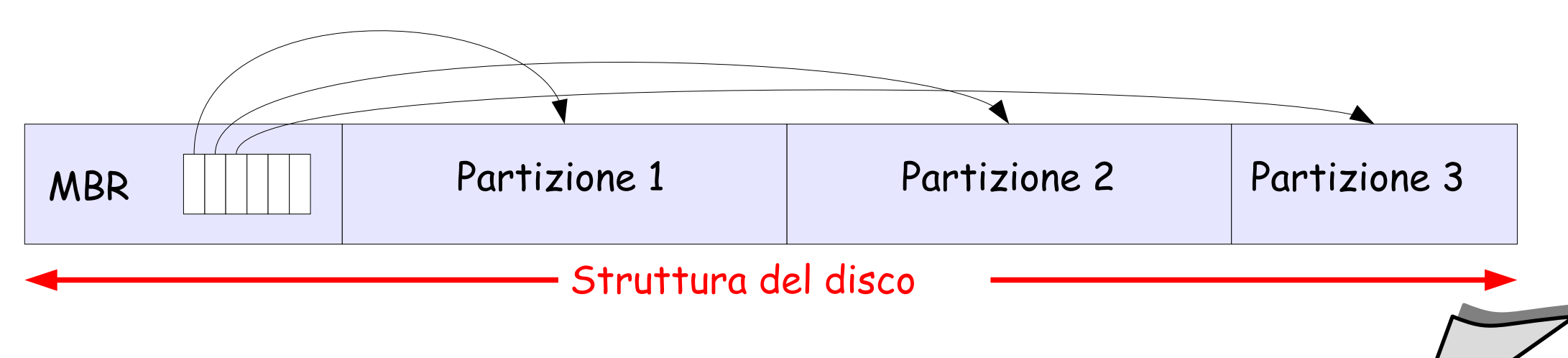

### Organizzazione del disco

- **Struttura di una partizione**
	- ogni partizione inizia con un boot block
	- $\blacklozenge$ il MBR carica il boot block della partizione attiva e lo esegue
	- $\blacklozenge$ il boot block carica il sistema operativo e lo esegue
	- $\bullet$ l'organizzazione del resto della partizione dipende dal file system

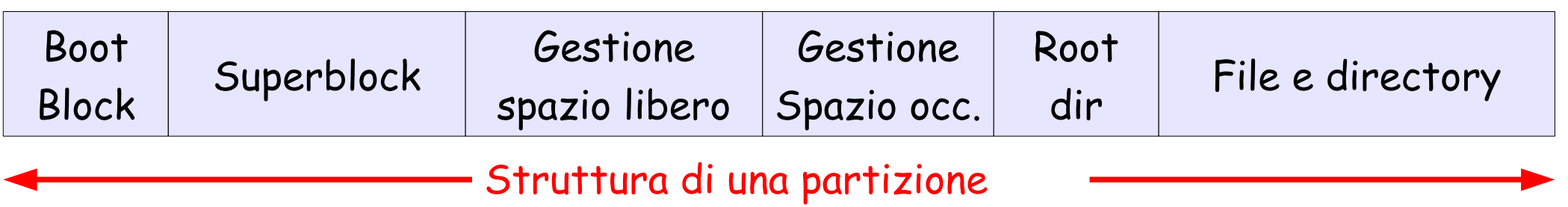

#### Organizzazione del disco

- $\bullet$ **In generale**
	- *superblock*
		- contiene informazioni sul tipo di file system e sui parametri fondamentali della sua organizzazione
	- *tabelle per la gestione dello spazio libero*
		- struttura dati contenente informazioni sui blocchi liberi
	- *tabelle per la gestione dello spazio occupato*
		- contiene informazioni sui file presenti nel sistema
		- $\cdot$  non presente in tutti i file system
	- *root dir*
		- directory radice (del file system)
	- file e directory

#### Allocazione

#### **Problema**

- $\blacklozenge$ l'hardware e il driver del disco forniscono accesso al disco visto come un insieme di blocchi dati di dimensione fissa.
- partendo da questa struttura come si implementa l'astrazione di file?
- $\blacklozenge$ in altre parole: come vengono scelti i blocchi dati da utilizzare per un file e come questi blocchi dati vengono collegati assieme a formare una struttura unica?
- **Questo è il problema dell'allocazione**

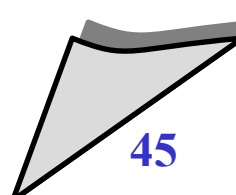

## Allocazione contigua

#### **Descrizione**

 $\blacklozenge$ i file sono memorizzati in sequenze contigue di blocchi di dischi

## **Vantaggi**

- non è necessario utilizzare strutture dati per collegare i blocchi
- $\blacklozenge$ l'accesso sequenziale è efficiente
	- blocchi contigui non necessitano operazioni di seek
- $\blacklozenge$ l'accesso diretto è efficiente
	- **block= offset/blocksize;**
	- **pos= offset%blocksize;**

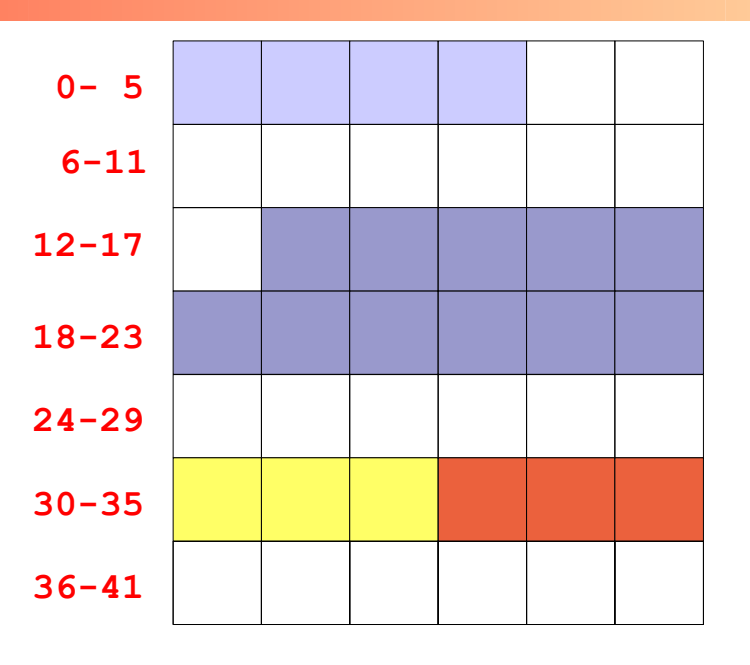

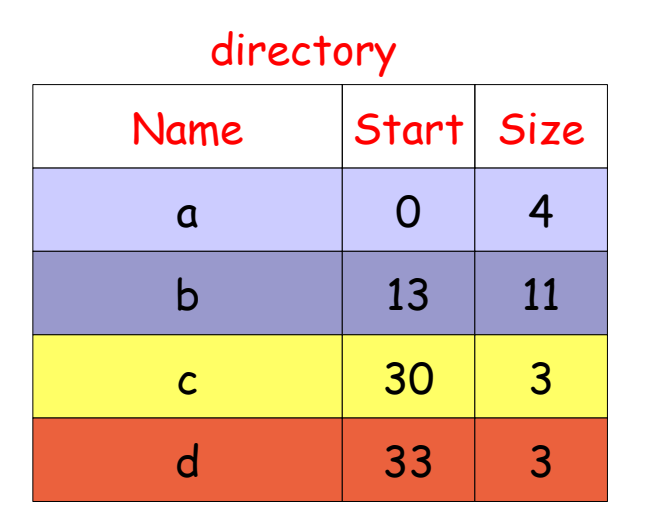

#### Allocazione contigua

- **Svantaggi**
	- si ripropongono tutte le problematiche dell'allocazione contigua in memoria centrale
		- frammentazione esterna
		- politica di scelta dell'area di blocchi liberi da usare per allocare spazio per un file: first fit, best fit, worst fit....
	- $\blacklozenge$ inoltre:
		- **t** i file non possono crescere!

## Allocazione concatenata

- **Descrizione**
	- ogni file è costituito da un lista concatenata di blocchi.
	- ogni blocco contiene un puntatore al blocco successivo
	- $\blacklozenge$ il descrittore del file contiene i puntatori al primo e all'ultimo elemento della lista

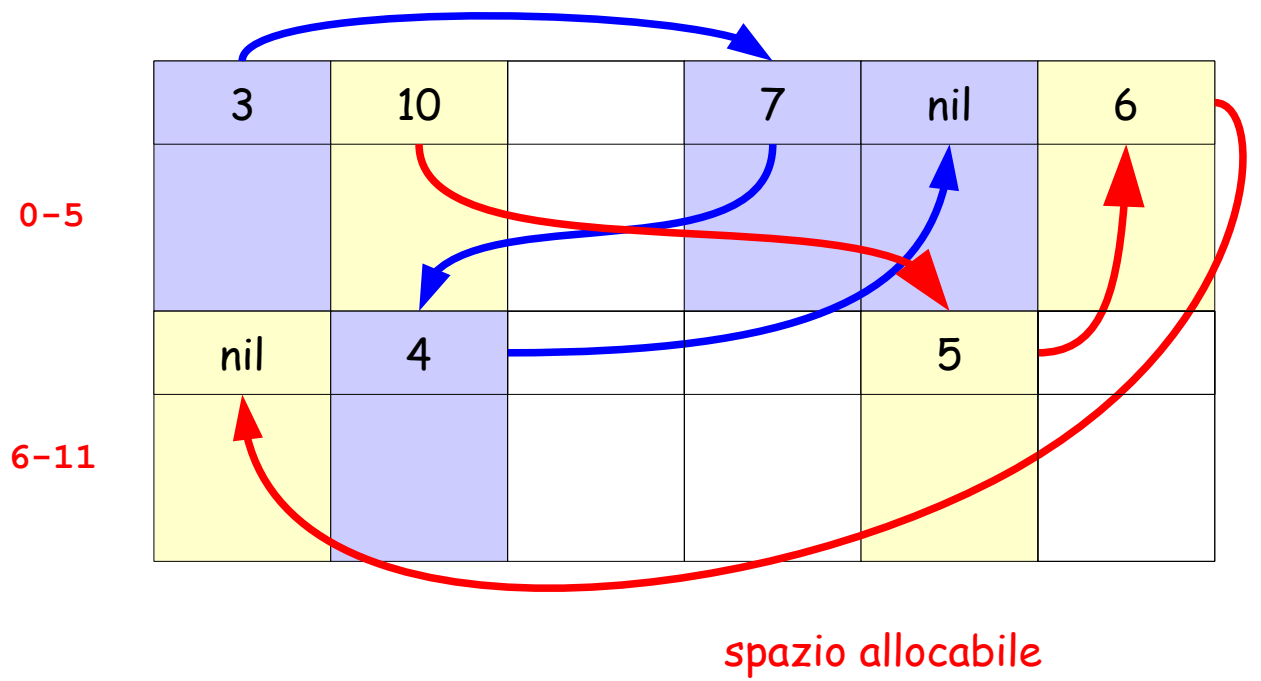

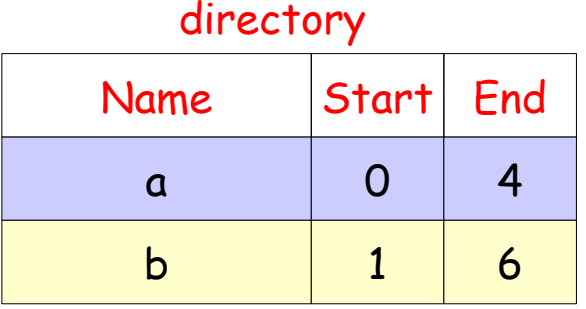

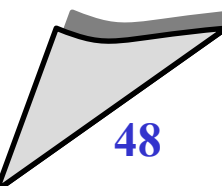

#### Allocazione concatenata

- **Vantaggi**
	- risolve il problema della frammentazione esterna
	- $\blacklozenge$ l'accesso sequenziale o in "append mode" è efficiente
	- **Svantaggi**
		- $\bullet$ l'accesso diretto è inefficiente
		- progressivamente l'efficienza globale del file system degrada (i blocchi sono disseminati nel disco, aumenta il n. di seek)
		- $\blacklozenge$ la dimensione utile di un blocco non è una potenza di due
		- se il blocco è piccolo (512 byte) l'overhead per i puntatori può essere rilevante

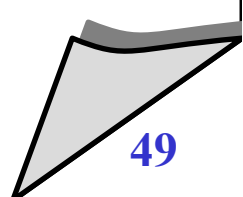

#### Allocazione concatenata

- **Minimizzare l'overhead dovuto ai puntatori**
	- $\blacklozenge$ i blocchi vengono riuniti in cluster (contenenti 4, 8, 16 blocchi) e vengono allocati in modo indivisibile
- **Vantaggi**
	- $\blacklozenge$ la percentuale di spazio utilizzato per i puntatori diminuisce
- **Svantaggi**
	- aumenta lo spazio sprecato per la frammentazione interna

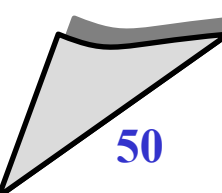

## Allocazione basata su FAT

#### **Descrizione**

 $\blacklozenge$ invece di utilizzare parte del blocco dati per contenere il puntatore al blocco successivo si crea una tabella unica con un elemento per blocco (o per cluster)

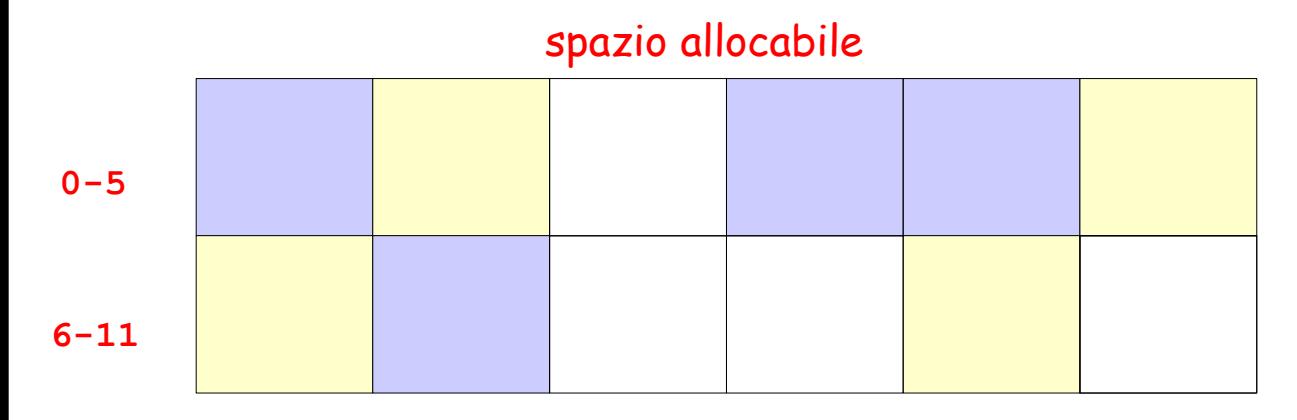

directory

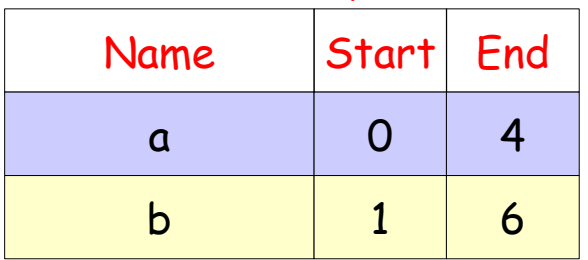

FAT

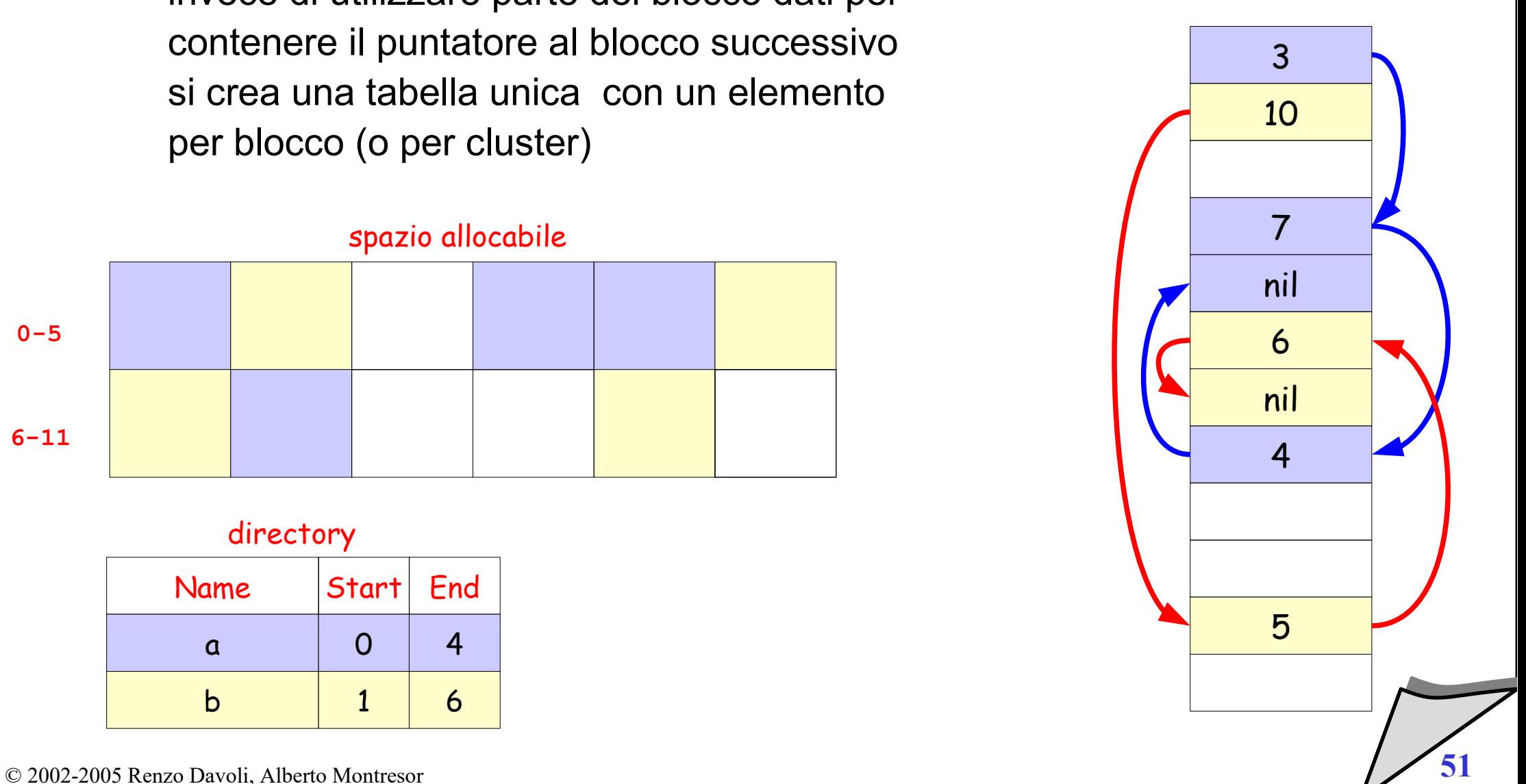

#### Allocazione basata su FAT

- **Svantaggi**
	- $\blacklozenge$ la scansione richiede anche la lettura della FAT, aumentando così il numero di accessi al disco.
- **Vantaggi**
	- $\blacklozenge$ i blocchi dati sono interamente dedicati ai dati
	- è possibile fare caching in memoria dei blocchi FAT
	- $\blacklozenge$ l'accesso diretto diventa così più efficiente, in quanto la lista di puntatori può essere seguita in memoria

**E' il metodo usato da DOS**

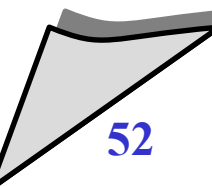

## Allocazione indicizzata

#### **Descrizione**

- $\blacklozenge$ l'elenco dei blocchi che compongono un file viene memorizzato in un blocco (o area) indice
- per accedere ad un file, si carica in memoria la sua area indice e si utilizzano i puntatori contenuti

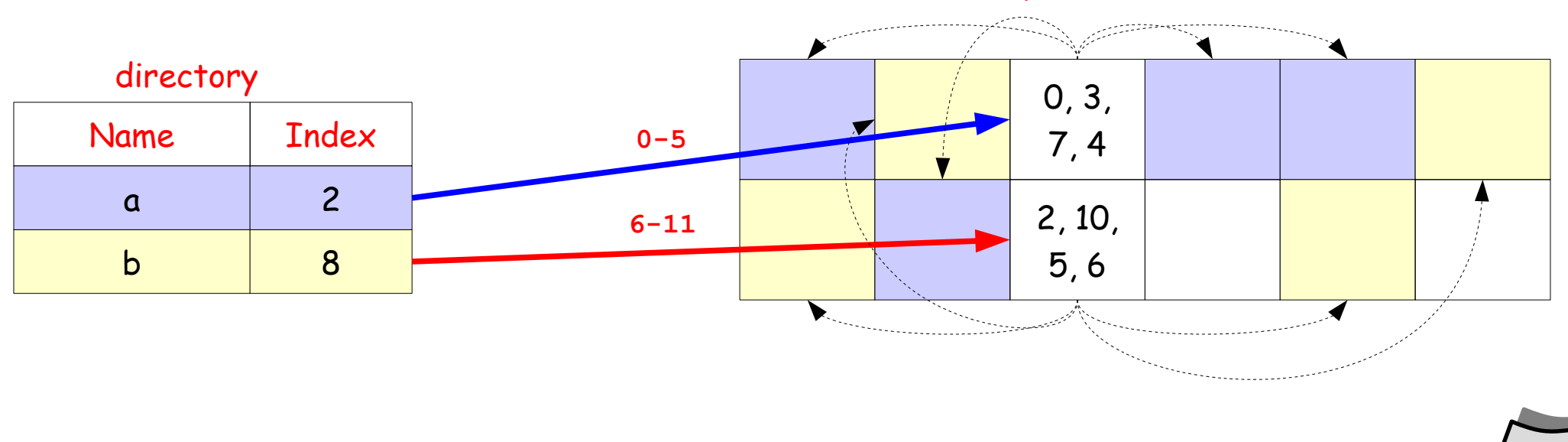

#### spazio allocabile

#### Allocazione indicizzata

- **Vantaggi**
	- risolve (come l'allocazione concatenata) il problema della frammentazione esterna.
	- è efficiente per l'accesso diretto
	- $\blacklozenge$ il blocco indice deve essere caricato in memoria solo quando il file è aperto

#### **Svantaggi**

- $\blacklozenge$ la dimensione del blocco indice determina l'ampiezza massima del file
- utilizzare blocchi indici troppo grandi comporta un notevole spreco di spazio
- **Come risolvere il trade-off?**

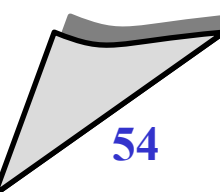

#### Allocazione indicizzata - Possibili soluzioni

#### **Concatenazione di blocchi indice**

- $\blacklozenge$ l'ultimo elemento del blocco indice non punta al blocco dati ma al blocco indice successivo
- si ripropone il problema per l'accesso diretto a file di grandi dimensioni

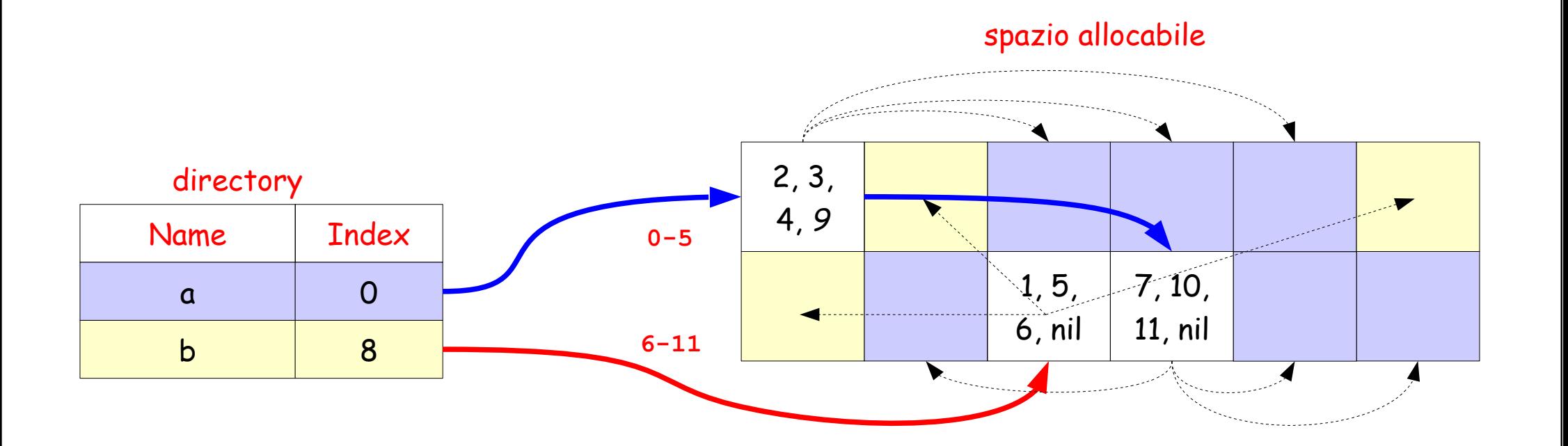

#### Allocazione indicizzata - Possibili soluzioni

#### $\bullet$ **Indice multilivello**

- si utilizza un blocco indice dei blocchi indice
- degradano le prestazioni, in quanto richiede un maggior numero di accessi

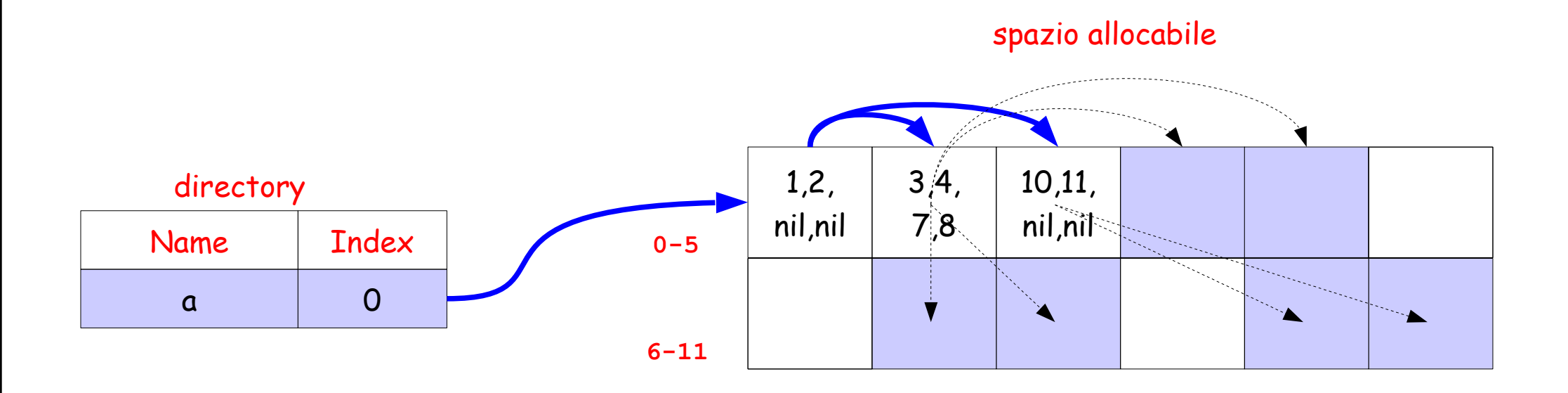

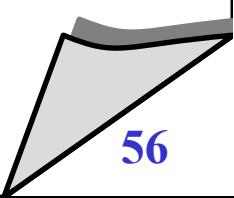

### Allocazione indicizzata e UNIX

#### $\bullet$ **In UNIX**

- ogni file è associato ad un i-node (index node)
- un i-node è una struttura dati contenente gli attributi del file, e un indice di blocchi diretti e indiretti, secondo uno schema misto

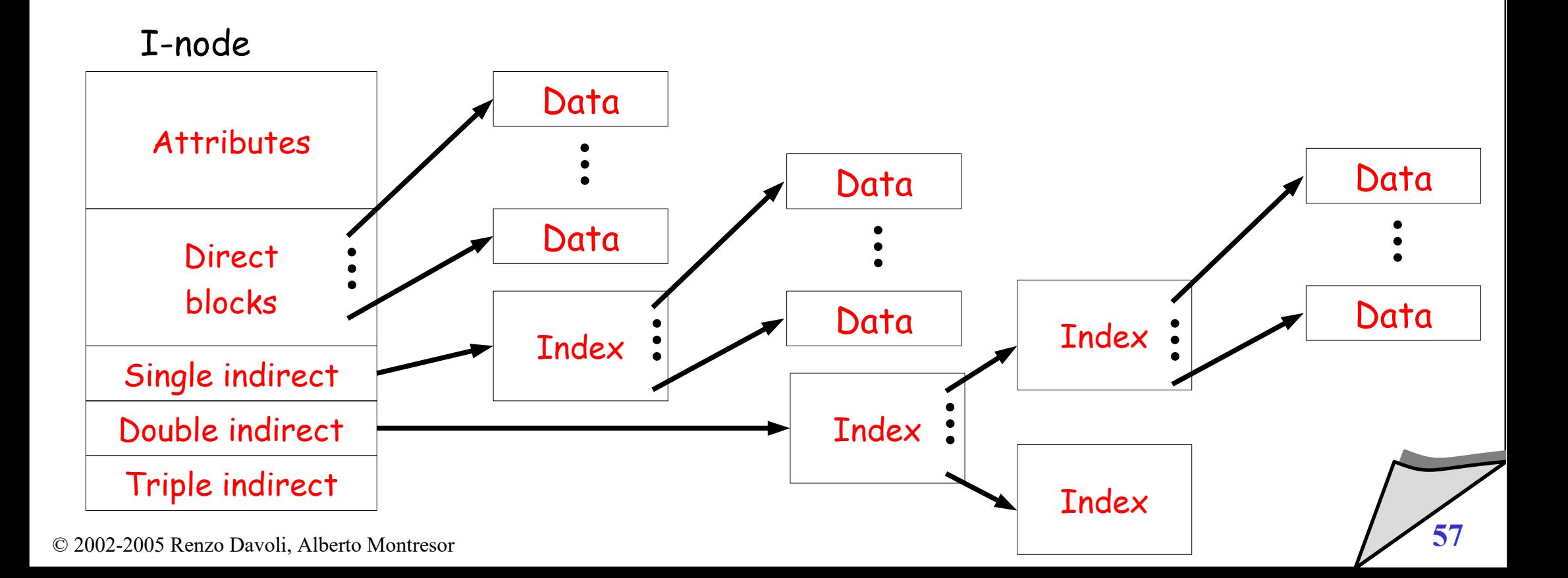

#### Allocazione e performance

#### **Lo schema UNIX**

- garantisce buone performance nel caso di accesso sequenziale
- file brevi sono acceduti più velocemente e occupano meno memoria

#### **Ulteriori miglioramenti**

- pre-caricamento (per esempio nell'allocazione concatenata fornisce buone prestazioni per l'accesso sequenziale).
- combinazione dell'allocazione contigua e indicizzata
	- contigua per piccoli file ove possibile
	- **•** indicizzata per grandi file

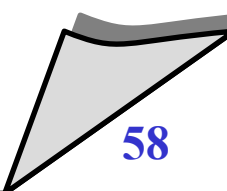

#### Gestione spazio libero - Mappa di bit

- **Descrizione**
	- ad ogni blocco corrisponde un bit in una bitmap
	- $\blacklozenge$ i blocchi liberi sono associati ad un bit di valore 0, i blocchi occupati sono associati ad un bit di valore 1

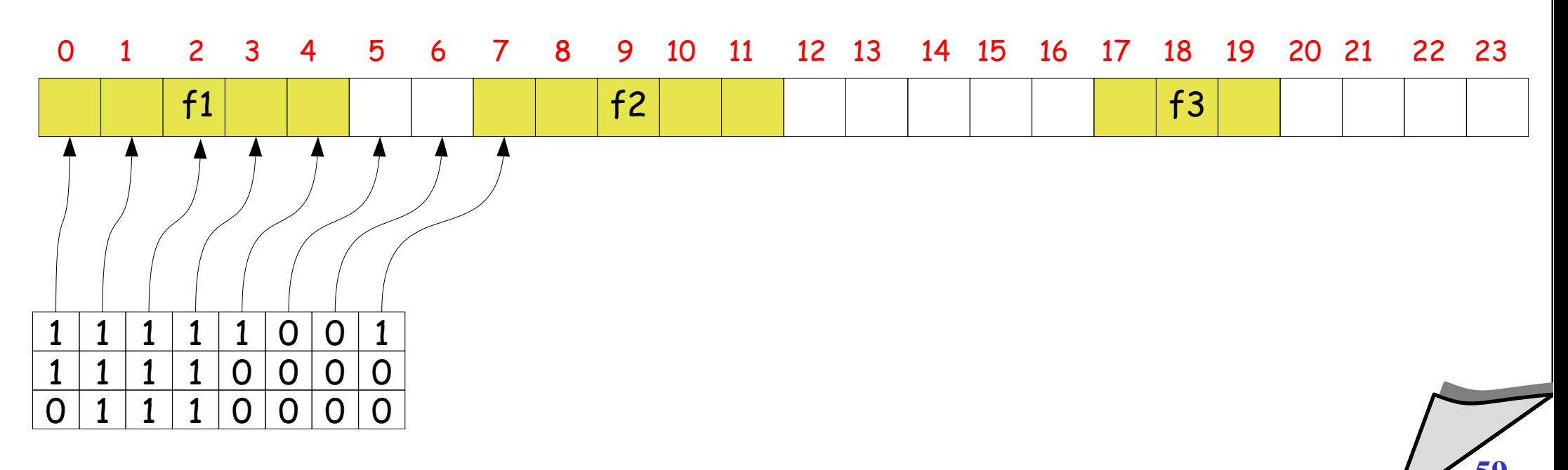

#### Gestione spazio libero - Mappa di bit

- **Vantaggi**
	- semplice, è possibile selezionare aree contigue
- **Svantaggi**
	- $\blacklozenge$ la memorizzazione del vettore può richiedere molto spazio
- **Nota:**
	- Intel 80386 e succ. Motorola 68020 e succ. hanno istruzioni per trovare l'offset del primo bit acceso/spento in una word

### Gestione spazio libero - Lista concatenata

- **Descrizione**
	- $\blacklozenge$ i blocchi liberi vengono mantenuti in una lista concatenata
	- si integra perfettamente con il metodo FAT per l'allocazione delle aree libere

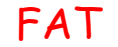

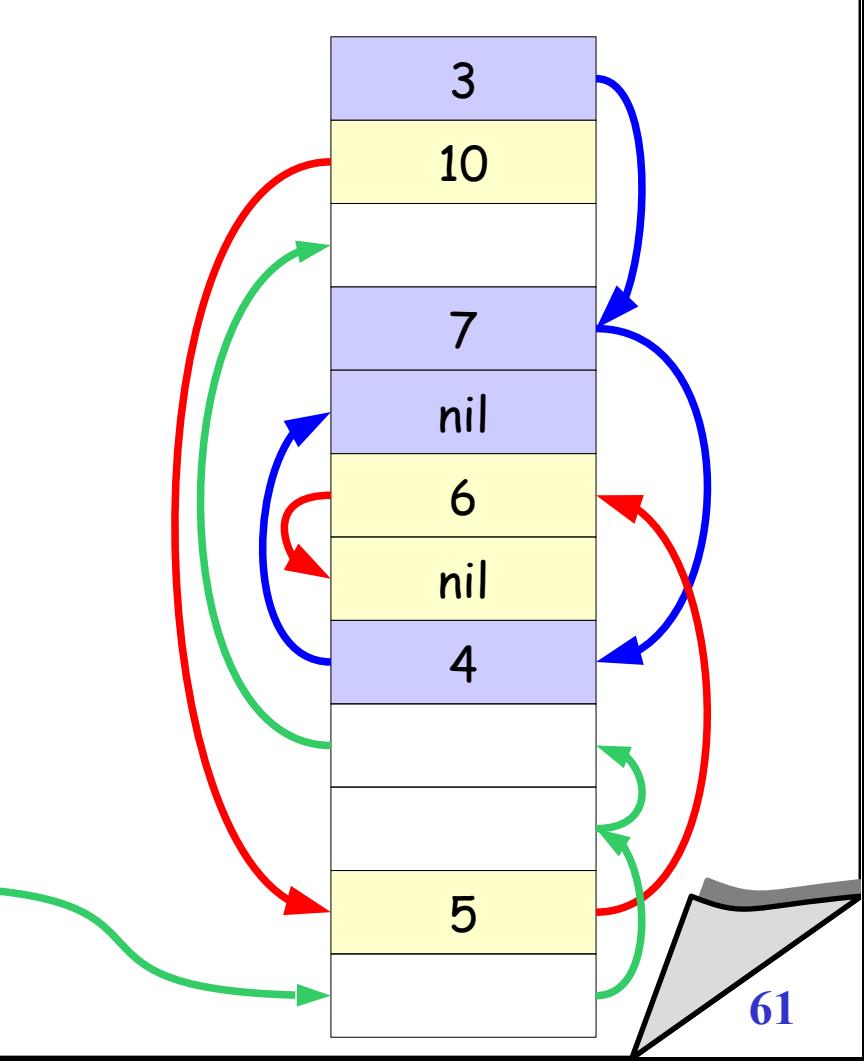

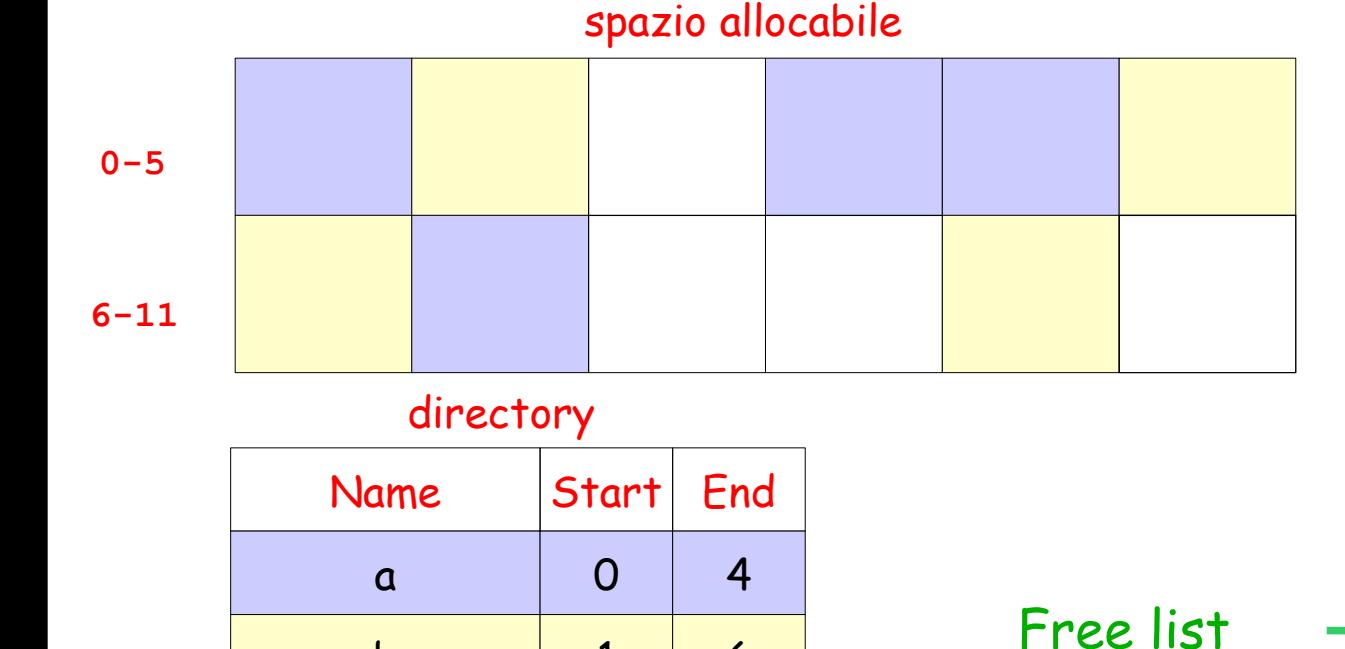

b 1 6

© 2002-2005 Renzo Davoli, Alberto Montresor **61**

#### Gestione spazio libero - Lista concatenata

- **Vantaggi**
	- richiede poco spazio in memoria centrale
- **Svantaggi**
	- $\blacklozenge$ l'allocazione di un'area di ampie dimensioni è costosa
	- $\blacklozenge$ l'allocazione di aree libere contigue è molto difficoltosa

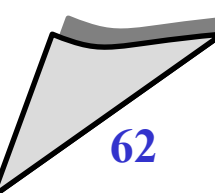

#### Gestione spazio libero - Lista concatenata (blocchi)

- **Descrizione**
	- è costituita da una lista concatenata di blocchi contenenti puntatori a blocchi liberi

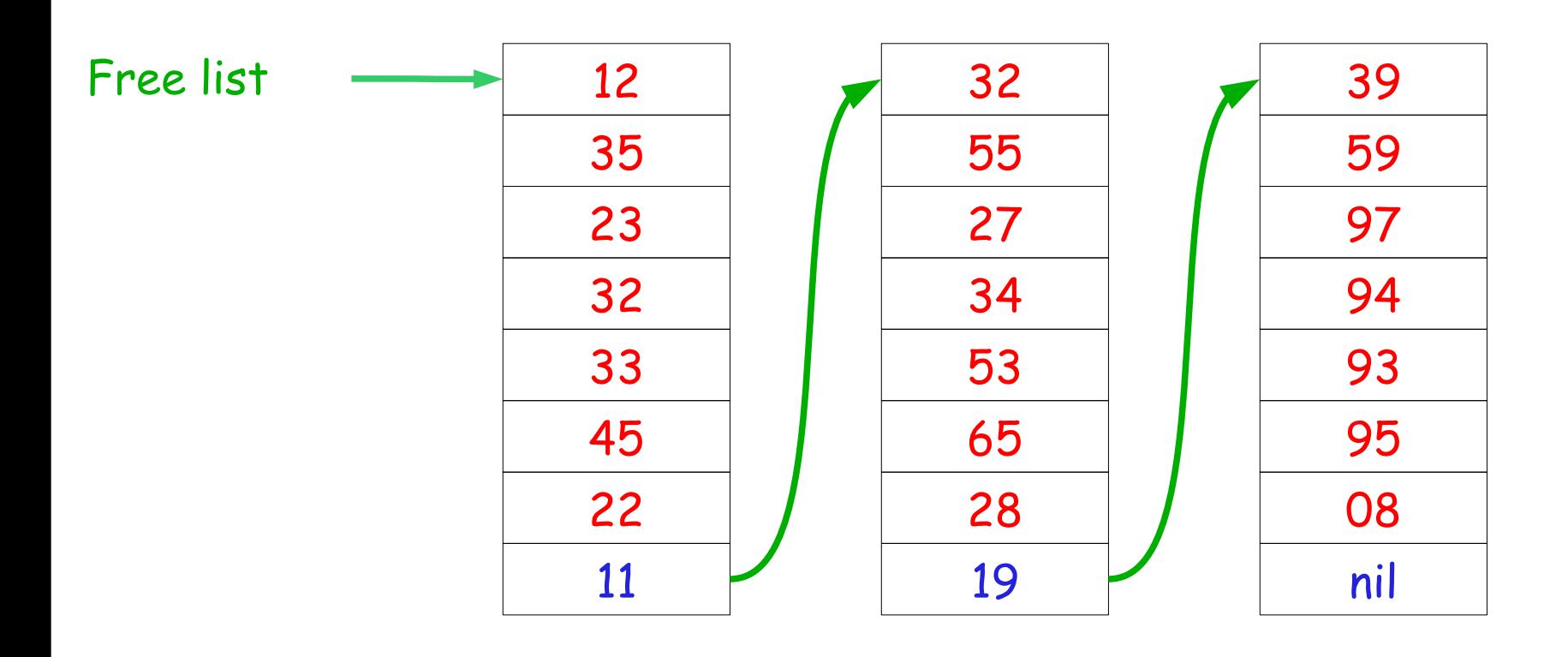

#### Gestione spazio libero - Lista concatenata (blocchi)

### **Vantaggi**

- ad ogni istante, è sufficiente mantenere in memoria semplicemente un blocco contenente elementi liberi
- non è necessario utilizzare una struttura dati a parte; i blocchi contenenti elenchi di blocchi liberi possono essere mantenuti all'interno dei blocchi liberi stessi

## **Svantaggi**

- $\blacklozenge$ l'allocazione di un'area di ampie dimensioni è costosa
- $\blacklozenge$ l'allocazione di aree libere contigue è molto difficoltosa

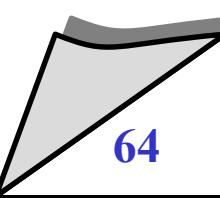

#### Gestione spazio libero: un po' di conti

#### **Premesse**

- blocchi: 1K
- dimensione partizione: 16GB
- **Mappa di bit**
	- $\cdot$  2<sup>24</sup> bit = 2<sup>21</sup> byte = 2048 blocchi = 2MB nella bitmap
- **Lista concatenata (FAT)**
	- 2<sup>24</sup> puntatori = 2<sup>24\*</sup>3 byte = 48MB nella FAT
- **Lista concatenata (blocchi)**
	- spazio occupato nei blocchi liberi

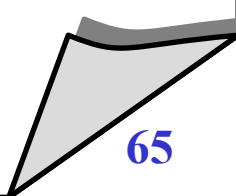

#### Gestione spazio libero: un po' di conti

- **Scegliere la dimensione di un cluster**
	- cluster grandi: velocità di lettura alta, frammentazione interna
	- cluster piccoli: minore frammentazione, velocità più bassa
	- dati ottenuti su file system reali, lunghezza mediana: 2Kb

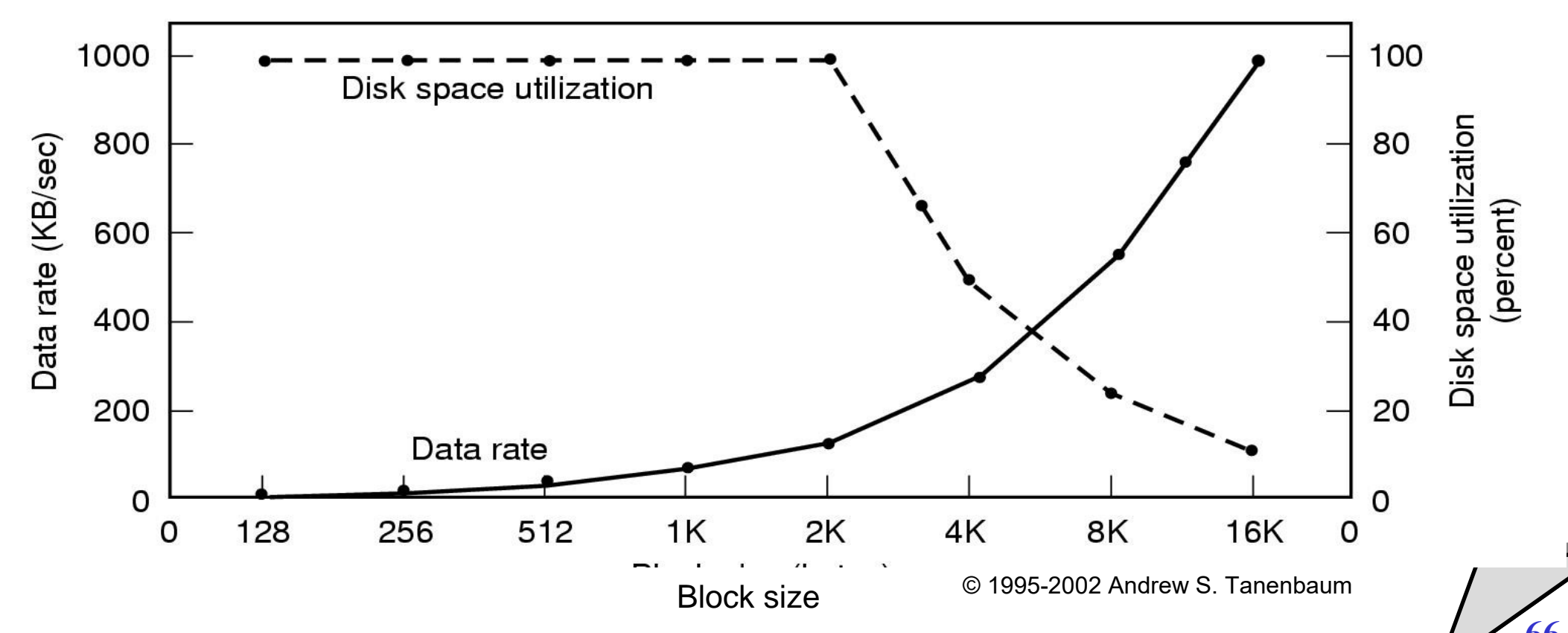